## **BAB III**

### **METODE PENELITIAN**

## **A. Jenis dan Pendekatan**

- 1. Jenis penelitian ini merupakan jenis penelitian komparatif. Penelitian komparatif adalah suatu penelitian yang bersifat membandingkan.<sup>1</sup> Dalam penelitian ini peneliti akan melakukan studi komparatif antara keputusan pembelian yang dilakukan oleh konsumen *marketplace* Tokopedia dan konsumen *marketplace* Shopee yang dipengaruhi oleh *online rating* dan *online review*.
- 2. Pendekatan penelitian yang digunakan dalam penelitian ini adalah pendekatan kuantitatif. Penelitian kuantitatif adalah jenis penelitian yang menghasilkan penemuan-penemuan yang dapat dicapai dengan menggunakan prosedur statistik atau cara-cara lain dari kuantifikasi (pengukuran). <sup>2</sup>

### **B. Sumber Data**

 $\overline{a}$ 

1. Data Primer (*Primary Data)*

Menurut Suliyanto yang dikutip oleh Daulay dalam penelitiannya, data primer adalah data yang dikumpulkan oleh peneliti langsung dari sumber pertama.<sup>3</sup> Sumber utama penelitian ini diperoleh berdasarkan jawaban responden terhadap kuesioner yang dibagikan. Penelitian dilakukan secara *online* dengan menggunakan kuesioner (angket) melalui *google form* yang akan disebar kepada responden melalui media sosial oleh peneliti.

<sup>1</sup> Sugiyono, *Metode Penelitian Bisnis*, (Bandung: Alfabeta CV, 2004), 11

<sup>2</sup> Wiratna, *Metodelogi penelitian bisnis dan ekonomi*, (Yogyakarta: pustakabarupress, 2015), 39

<sup>3</sup> Nuraini Daulay*, Pengaruh Online Customer Review dan Online Customer Rating Terhadap Keputusan Pembelian Melalui Marketplace Shopee (Studi Pada Masyarakat Kecamatan Medan Labuhan),* Skripsi: 2020.

#### 2. Data sekunder (*secondary Data*)

Data sekunder adalah data yang diperoleh secara tidak langsung atau melalui pihak kedua yang memiliki data. Sumber data sekunder dalam penelitian ini adalah data yang diperoleh dari internet.<sup>4</sup>

#### **C. Populasi dan Sampel**

1. Populasi

Populasi adalah jumlah seluruh objek atau subjek yang mempunyai karakteristik dan kualitas tertentu yang diterapkan oleh peneliti untuk diteliti dan kemudian ditarik kesimpulannya.<sup>5</sup> Adapun populasi dari penelitian ini adalah Mahasiswa Program Studi Manajemen Bisnis Syariah IAIN Kudus. Pertimbangan yang mendasari pemilihan populasi ini adalah mahasiswa prodi Manajemen Bisnis Syariah di anggap memiliki pengetahuan yang lebih terhadap perilaku konsumen dalam keputusan pembelian sesuai dengan apa yang mereka pelajari. Selain mempelajari perilaku konsumen mahasiswa merupakan pelaku sebenernya (konsumen), sehingga memungkinkan peneliti memperoleh data penelitian dengan efektif dan efisien.

Berdasarkan data yang telah diperoleh peneliti tercatat sebanyak 786 mahasiswa aktif Prodi Manajemen Bisnis Syariah. Angkatan 2017 berjumlah 207 orang, angkatan 2018 berjumlah 226 orang, angkatan 2019 berjumlah 222 orang, dan angkatan 2020 berjumlah 131 orang.

2. Sampel

 $\overline{a}$ 

Sampel adalah bagian dari populasi yang mempunyai ciri-ciri atau keadaan tertentu yang akan diteliti. Tidak semua data dan informasi akan diproses dan tidak semua orang atau benda akan diteliti melainkan

<sup>4</sup> Willy Abdillah Dan Jogiyanto Hartono, *Partial Least Square (PLS)-Alternatif Structural Equation Modeling (SEM) Dalam Penelitian Bisnis, Ed. Dwi Prabantini,* (Yogyakarta: Andi Offset, 2015), 51

<sup>5</sup> Wiratna, *Metodelogi Penelitian Bisnis Dan Ekonomi*, (Yogyakarta: pustakabarupress, 2015), 80

sampel yang akan mewakilinya.<sup>6</sup> Adapun sampel yang digunakan dalam penelitian ini, penulis menggunakan teknik *Proportionate Stratified Random Sampling*, teknik ini digunakan karena populasinya mempunyai anggota atau unsur yang tidak homogen dan berstrata secara proposional.<sup>7</sup> Strata yang dimaksud dalam penelitian ini yaitu angkatan 2017, angkatan 2018, angkatan 2019 dan angkatan 2020. Pada setiap tahun angkatan mempunyai jumlah mahasiswa yang berbeda dengan pengetahuan berbeda. Hal ini akan memberikan hasil keputusan pembelian yang beragam berdasarkan apa yang telah dipelajari dan pengalaman sebagai konsumen**.**

Jumlah anggota sampel total dapat ditentukan melalui Rumus Taro Yaname atau Slovin, hal ini mengacu pada pendapat Riduwan dan Engkos yang mengatakan bahwa "teknik pengambilan sampel menggunakan rumus Taro Yaname atau Slovin apabila populasi sudah diketahui".<sup>8</sup> Adapun rumus tersebut adalah sebagai berikut:

- $n = \mathbf N$
- $1 + Ne^2$ Dimana:

j

- 
- n : Jumlah sampel
- N : Jumlah populasi
- e : Batas toleransi kesalahan (*error tolerance*)

Rumus Slovin dengan menggunakan batas toleransi kesalahan (e) =  $10\%$ 

 $n = \frac{N}{1 + N}$  $\frac{N}{1+N e^2} = \frac{7}{1+786}$  $\frac{786}{1+786 \times (0,1)^2} = \frac{7}{1+780}$  $\frac{786}{1+786\times0.01} = \frac{7}{1+786\times0.01}$  $\frac{786}{1+7,86} = \frac{7}{8}$  $\frac{786}{8,86}$  =  $88.71 \approx 89$  orang

Berdasarkan perhitungan diatas didapatkan jumlah sampel sebanyak 89 responden. Jumlah anggota sampel bertingkat dilakukan dengan cara pengambilan sampel secara

<sup>6</sup> Dominikus Dolet*, Metodelogi Penelitian Kuantitatif*, (Jakarta: Unika Atma Jaya, 2019), 112

<sup>7</sup> Sugiyono*, Metode Penelitian Kuantitatif, Kualitatif dan R&D*, (Bandung: Alfabeta, 2011), 118

<sup>8</sup> Riduwan dan Engkos Achmad Kuncoro*, Cara Menggunakan dan Memaknai Path Analysis (Analisis Jalur)*, (Bandung: Alfabeta, 2011), 49

*proportional random sampling* yaitu menggunakan rumus alokasi proporsional:<sup>9</sup>

$$
ni=\frac{Ni}{N}.n
$$

Dimana :

- ni : Jumlah anggota sampel menurut stratum
- n : Jumlah anggota sampel seluruhnya
- Ni : Jumlah anggota populasi menurut stratum
- N : Jumlah anggota populasi seluruhnya

Dari rumus diatas, maka diperoleh jumlah anggota sampel menurut masing-masing strata sebagai berikut:

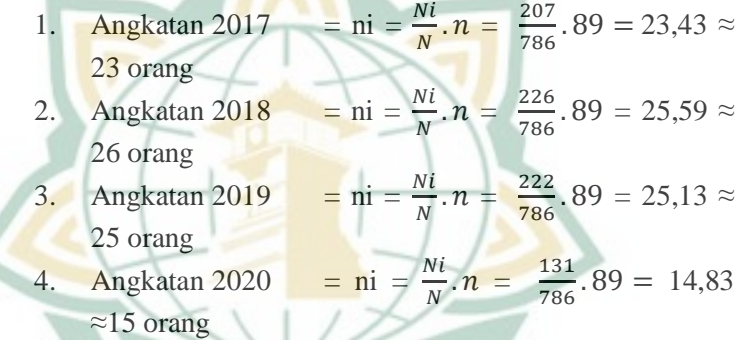

# **D. Desain dan Definisi Operasional Variabel**

- 1. Variabel penelitian dalah sesuatu hal yang berbentuk apa saja yang ditetapkan oleh peneliti untuk dipelajari sehingga diperoleh informasi tentang hal tersebut, kemudian ditarik kesimpulannya.<sup>10</sup>
	- a. Variabel bebas atau variabel independen adalah variabel yang mempengaruhi variabel dependen (terikat). Variabel independen dalam penelitian ini ada dua yaitu:
		- 1) *Online rating* (X1)
		- 2) *Online review* (X2)

 $\overline{a}$ 

b. Variabel dependen atau variabel terikat adalah variabel yang dipengaruhi oleh variabel bebas. Variabel dalam

<sup>9</sup> Riduwan dan Engkos Achmad Kuncoro*, Cara Menggunakan dan Memaknai Path Analysis (Analisis Jalur)*, (Bandung: Alfabeta, 2011)

<sup>10</sup> Sugiyono, *Metode Penelitian Bisnis*, (Bandung: Alfabeta CV, 2004), 31

penelitian ini adalah keputusan pembelian konsumen (Y).

2. Definisi Operasional adalah variabel penelitian dimaksudkan untuk memahami arti setiap variabel penelitian sebelum dilakukan analisis, instrumen, serta sumber pengukuran berasal dari mana.<sup>11</sup>

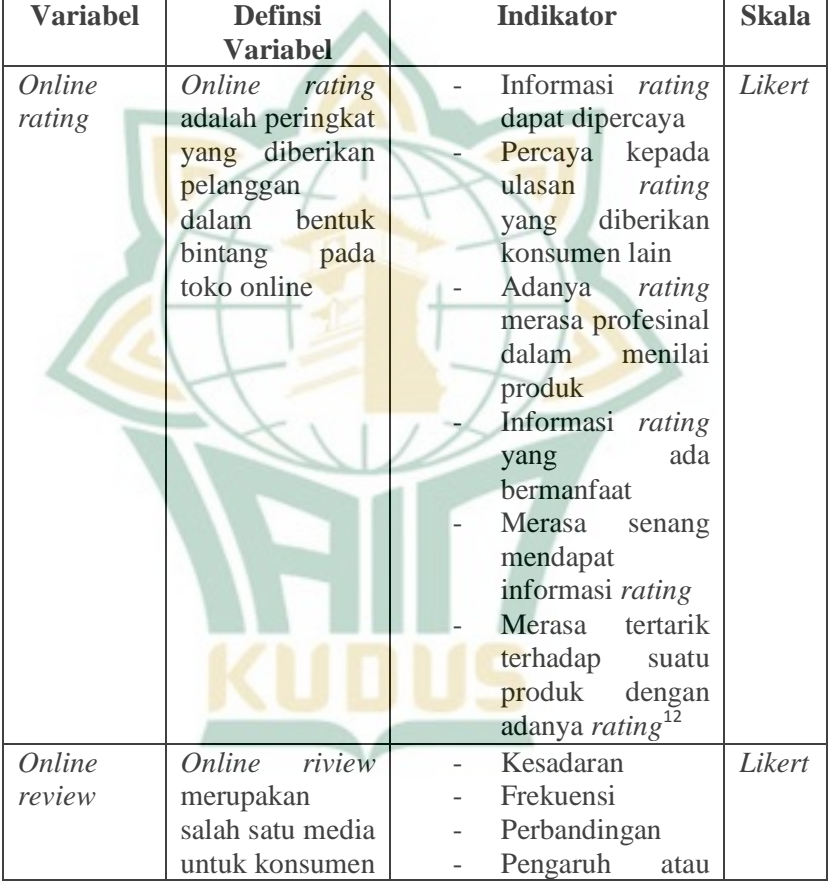

### **Tabel 3.1 Definisi Operasional Variabel**

<sup>11</sup> Wiratna, *Metodelogi Penelitian Bisnis Dan Ekonomi*, (Yogyakarta: pustakabarupress, 2015), 77

<sup>12</sup> Nana Septi Nur Megawati, *Pengaruh Online Customer Review Dan Online Customer Rating Terhadap Minat Pembelian Pada Online Shop (Studi Kasus : Pelanggan Online Shop Lazada Pada Mahasiswa Feb Unila),* Lampung, 2018,29

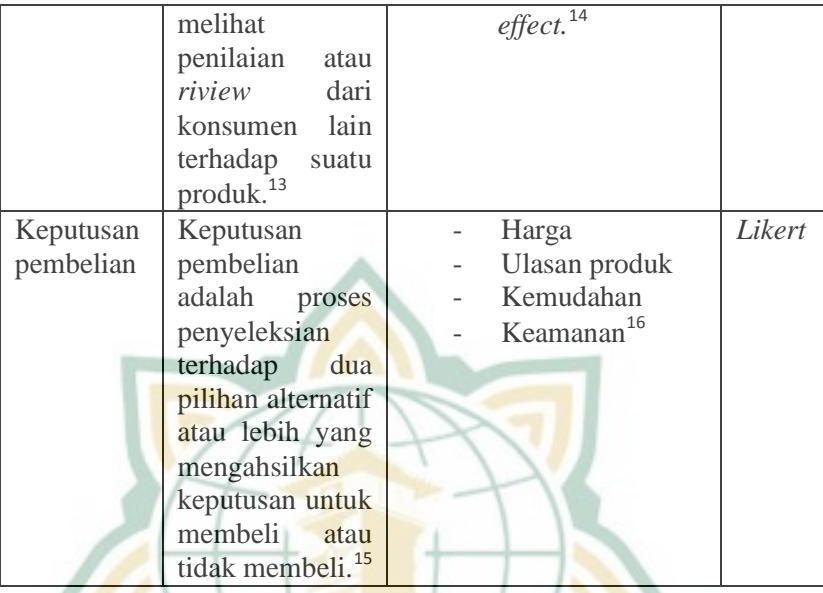

# **E. Uji Validitas dan Reliabilitas Instrumen 1. Uji Validitas Instrumen**

Uji validitas digunakan untuk mengukur validitas suatu instrumen. Instrumen dikatakan valid apabila instrumen pengukuran yang digunakan untuk memperoleh data (pengukuran) valid, dimana instrumen tersebut dapat dipakai mengukur apa yang ingin diukur oleh peneliti. Jika kuesioner digunakan untuk mengumpulkan data penelitian, dapat dikatakan valid jika pertanyaan pada kuesioner mampu mengungkapkan sesuatu yang akan diukur.

<sup>13</sup> Hima Tussafinah, *Pengaruh Rating Dan Ulasan, Jaminan 100% Pengembalian, Dan Layanan COD Atau Bayar Ditempat Terhadap Keputusan Pembelian Lazada*, Skripsi, 2018

<sup>14</sup> Fransiska Vania Sudjatmika, "*Pengaruh Harga, Ulasan Produk, Kemudahan Dan Keamanan Terhadap Keputusan Pembelian Secara Online Di Tokopedia.Com"*, Agora Vol. 5, No. 1 (2017)

<sup>15</sup> Donni, *Komunikasi Pemasaran Terpadu*: *pada era media sosial*,( Bandung: pustaka setia, 2017), 305-306

<sup>16</sup> Kotler, P., & Armstrong, G.. *Ptinciples of Marketing (15th ed.),* London: Pearson Education, 2015.

Mengukur validitas dengan cara menghubungkan skor butir pertanyaan dengan total skor konstruk atau variabel.

Uji signifikansi adalah membandingkan nilai korelasi yang dihitung dengan nilai t tabel yang dihitung pada degree of freedom (df) = n-k, dimana  $n =$  jumlah sampel dan  $k =$  jumlah konstruk dengan taraf signifikan  $(\alpha)$ 0,05. Apabila nilai r hitung > r tabel dan bernilai positif, maka variabel tersebut dikatakan valid.<sup>17</sup>

#### **2. Uji Reliabilitas**

Setelah dilakukan uji validitas, maka reliabilitas kuesioner juga harus diuji. Reliabilitas merupakan sebuah alat yang digunakan mengukur kuesioner sebagai indikator suatu variabel atau konstruk. Kuesioner dikatakan reliabel atau dapat dipercaya jika respon seseorang terhadap kenyataan konsisten atau stabil dari waktu ke waktu.<sup>18</sup>

Pada penelitian ini uji reliabilitas dilakukan dengan program SPSS menggunakan uji statistik Cronbach Alpha  $(a) > 0.60$ . Tapi jika Cronbach Alpha < 0.60 maka dikatakan tidak reliabel.

# **F. Uji Asumsi Klasik**

j

Uji asumsi klasik bertujuan untuk mengetahui apakah model regresi linier berganda yang digunakan dalam analisis penelitian ini memenuhi asumsi klasik atau tidak. Uji asumsi klasik terdiri dari:

### **1. Uji Multikolinearitas**

Uji ini digunakan untuk mengetahui adanya hubungan yang sempurna (koefisien korelasi tingkat tinggi atau bahkan 1) diantara beberapa atau semua variabel independen yang menjelaskan model regresi.<sup>19</sup> Model regresi yang baik adalah tidak terjadi korelasi antara variabel independen.

Diagnosis sederhana terhadap adanya multikolinearitas didalam regeresi adalah sebagai berikut:

<sup>17</sup> Masrukhin, *Metodelogi Penelitian Kuantitatif* (Kudus: Mibarda Publishing dan Media Ilmu Press, 2015), 100

<sup>18</sup> Masrukhin, *Metodelogi Penelitian Kuantitatif, 97*

<sup>19</sup> Algifari, *Analisis Regresi: Teori, Kasus Dan Solusi*, (Yogyakarta, BPFE UGM, 2000), 84

- a. Melalui (t hitung sangat rendah), maka kemungkinan terdapat multikolinearitas dalam model tersebut.
- b. Menentukan koefisisen korelasi antara variabel independen yang satu dengan variabel independen yang lain. Apabila antara kedua variabel independen memiliki korelasi yang spesifik atau korelasi yang tinggi yaitu lebih besar dari 0,1 maka didalam model regresi tersebut terdapat multikolinearitas.
- c. Membuat persamaan regresi antar variabel independen. Terdapat multikolinearitas jika dalam model pembelajaran tersebut koefisien regresinya signifikan.

Deteksi gejala multikolinearitas yang lain adalah dengan menggunakan nilai *Variance Inflaction Factor* (VIF) dan *tolerance* melalui SPSS. Dikatakan bebas multikolinearitas jika model regresi memiliki nilai VIF di bawah 10 dan nilai *tolerance* di atas 0,1.

### **2. Uji Normalitas**

 $\overline{a}$ 

Pengujian normalitas dapat dilakukan dengan uji *Kolmogorof-Smirnov.* Caranya dengan menentukan hipotesis pengujian terlebih dahulu:<sup>20</sup>

Hipotesis Nol (Ho) : data terdistribusi secara normal

Hipotesis Alternatif (Ha) : data tidak terdistribusi secara normal

Jika variabel nilai K-S nilainya jauh diatas  $\alpha$  = 0,05 hal ini berarti hipotesis nol diterima atau terdistribusi secara normal, begitu juga sebaliknya jika variabel nilai K-S dibawah  $\alpha = 0.05$  hal ini berarti hipotesis nol ditolak atau tidak terdistribusi secara normal. Uji normalitas bertujuan untuk mengatahui apakah dalam model regresi variabel terikat dan variabel bebas keduanya terdistribusi normal atau tidak.

Model regresi dikatakan baik jika distribusi data normal atau mendekati normal. Normalitas dapat dideteksi dengan melihat penyebaran data atau titik pada sumbu diagonal grafik dengan melihat histogram dan residualnya.

<sup>20</sup> Agung Hery, *Pengaruh Kinerja Keuangan Terhadap Perubahan Harga Saham Pada Perusahaan Perbankan Yang Terdaftar Di Bursa Efek Indonesia*, Skripsi, 2009, 47

j

#### **3. Uji Heteroskedastisitas**

Uji heteroskedastisitas bertujuan untuk menguji apakah dalam model regresi terjadi ketidaksamaan varian dari residu satu pengamatan ke pengamatan yang lain. Di katakan homoskedastisitas jika varian dari residual atau pengamatannya berbeda dan jika berbeda disebut heteroskedastisitas. Model regresi yang baik adalah homoskedastisitas atau heteroskedastisitas tidak terjadi. Ada atau tidaknya heteroskedastisitas bisa dideteksi dengan melihat grafik plot antara nilai prediksi variabel terikat yaitu ZPRED dengan residual SRESID, dimana sumbu Y adalah Y yang telah diprediksi dan sumbu X adalah residual yang telah di studentized. Jika titik-titik menyebar diatas dan dibawah angka 0 (nol) pada sumbu Y serta tidak ada pola yang jelas maka tidak terjadi heteroskedastisitas dalam model regresi.<sup>21</sup>

# **G. Teknik Pengumpulan Data**

Teknik pengumpulan data merupakan cara yang dilakukan peneliti untuk mengungkapkan atau menjaring informasi kuantitatif responden sesuai lingkup penelitian.<sup>22</sup> Pengumpulan data menggunakan metode kuesioner (angket). Kuesioner adalah salah satu instrumen penelitian yang berisi sederet daftar pertanyaan guna menghimpun data atau informasi yang harus dijawab responden sesuai dengan pendapatnya.<sup>23</sup>

Penelitian ini menggunakan kuesioner model tertutup karena jawaban telah diberikan dan menggunakan pengukuran skala *likert.* Skala *likert* digunakan untuk mengukur sikap, pendapat dan persepsi seseorang atau kelompok tentang fenomena sosial. Penelitian ini akan menggunakan skala *likert* empat skala. Kelemahan instrumen kuesioner skala *likert* dengan lima skala adalah data penelitian menjadi banyak yang

<sup>21</sup> Imam Ghozali, *Aplikasi Analisis Multivariate Dengan SPSS*, 139

<sup>22</sup> Wiratna, *Metodelogi Penelitian Bisnis Dan Ekonomi*, (Yogyakarta: pustakabarupress, 2015), 93

<sup>23</sup> Willy Abdillah Dan Jogiyanto Hartono, *Partial Least Square (PLS)-Alternatif Structural Equation Modeling (SEM) Dalam Penelitian Bisnis, Ed. Dwi Prabantini,* (Yogyakarta: Andi Offset, 2015), 51

hilang. Menurut Hadi dalam Eko Hertanto, tujuan modifikasi terhadap skala *likert* ini untuk menghilangkan kelemahan yang terkandung pada skala lima tingkat, dengan alasan yang dikemukakan seperti dibawah ini:<sup>24</sup>

- 1. Ketegori *undeciden* itu mempunyai arti ganda, bisa diartikan belum dapat memutuskan atau memberi jawaban (menurut konsep aslinya), bisa juga diartikan netral, setuju tidak, tidak setuju pun tidak, atau bahkan ragu-ragu. Kategori jawaban ganda arti (*multi interpretable*) ini tidak diharapkan dalam instrumen.
- 2. Menimbulkan jawaban ke tengah (*central tendency effect*), terutama bagi mereka yang ragu-ragu atas pendapat responden ke arah setuju atau ke arah tidak setuju. Jika disediakan kategori jawaban seperti itu penelitian akan kehilangan banyak data sehingga mengurangi banyaknya informasi yang didapat dari responden.

| <b>Simbol</b> | <b>Alernatif Jawaban</b> | <b>Nilai</b> |
|---------------|--------------------------|--------------|
| SS            | Sangat Setuju            |              |
|               | Setuju                   |              |
| TS            | Tidak Setuju             |              |
| <b>STS</b>    | Sangat Tidak Setuju      |              |

**Tabel 3.2 Alternatif Jawaban Responden**

Jawaban kuesioner yang diberikan kepada responden akan menyesuaikan kondisi pertanyaan yang akan diberikan.

## **H. Teknik Analisis Data**

 $\overline{a}$ 

Analisis data yang digunakan dalam penelitian ini adalah analisis regresi linier berganda. Perhitungan menggunakan metode statistik yang dibantu dengan program SPSS for Windows. Analisis regresi berganda adalah studi tentang ketergantungan variabel dependen dengan satu atau

<sup>24</sup> Eko Hertanto, *Perbedaan Skala Likert Lima Skala Dengan Modifikasi Skala Likert Empat Skala*, Metodelogi Penelitian, 2017, 2-3

lebih variabel independen dengan tujuan untuk mengestimasi atau memprediksi rata-rata populasi atau nilai rata-rata variabel dependen berdasarkan nilai variabel independen yang diketahui. Persamaan regresi linier ganda adalah sebagai berikut:<sup>25</sup>

 $Y = a + bX1 + bX2 + bX3 + e$ 

Keterangan :

 $Y =$  keputusan pembelian konsumen

a = Bilangan Konstanta

 $b = K$ oefisien regresi variabel independen.

X1 = *online rating*

X2 = *online riview*

 $e =$ **Residual** 

# **I. Uji Hipotesis Penelitian**

### **1. Uji Signifikan Parameter Individual (Uji t)**

Pengujian ini digunakan untuk mengetahui apakah secara individu variabel bebas mempunyai pengaruh terhadap variabel terikat dengan asumsi variabel bebas lainnya konstan. Langkah-langkah dalam uji t yaitu::

- a. Jika t hitung < t tabel (n-k-l) maka menerima hipotesis nol (Ho) artinya variabel bebas tidak berpenagruh terhadap variable terikat.
- b. Jika t hitung  $> t$  tabel (n-k-l) maka menolak hipotesis nol (Ho) dan menerima hipotesis alternatif (Ha), maknanya secara parsial dapat dibuktikan bahwa semua variabel bebas berpengaruh terhadap variabel terikat.
- c. Jika **probabilitas** (sig t)  $> \alpha$  (0,05) maka Ho diterima, artinya tidak ada pengaruh yang signifikan dari variabel bebas terhadap variabel terikat. Sedangkan jika probabilitas (sig t) < α (0,05) maka Ho ditolak, artinya ada pengaruh yang signifikan dari variabel bebas terhadap variabel terikat.

<sup>25</sup> Agung Hery, *Pengaruh Kinerja Keuangan Terhadap Perubahan Harga Saham Pada Perusahaan Perbankan Yang Terdaftar Di Bursa Efek Indonesia*, Skripsi, Universitas Negeri Semarang, 2009**,** 51

### **2. Uji Signifikan Parameter Simultan (Uji F)**

Uji F digunakan untuk mengetahui apakah semua variabel independen yang dimasukkan kedalam model mempunyai pengaruh secara bersama-sama atau secara simultan terhadap variabel dependen.<sup>26</sup> Langkah-langkah uji F sebagai berikut:

- a. jika F hitung < F tabel (k-1-n-k) maka diterima hipotesis nol (Ho), artinya secara statistik dapat dibuktikan bahawa semua variabel bebas tidak berpengaruh terhadap variabel terikat.
- b. Jika F hitung > F tabel (k-n-k) maka menolak hipotesis nol (Ho) dan menerima hipotesis alternatif (Ha), artinya secara simultan dapat dibuktikan bahwa semua variabel bebas berpengaruh terhadap variabel terikat.
- c. Jika probabilitas (sig t) >  $\alpha$  (0,05) maka Ho diterima, atinya tidak ada pengaruh yang signifikan dari variabel bebas terhadap variabel terikat. Sedangkan jika probabilitas (sig t) < α (0,05) maka Ho ditolak, artinya ada pengaruh yang signifikan dari variabel bebas terhadap variabel terikat.

#### **3. Koefisien Determinasi (R2)**

Uji koefisien determinasi dimaksudkan untuk mengetahui persentase nilai Y sebagai variabel terikat yang dapat dijelaskan oleh garis regresi. Koefisien determinasi mengukur seberapa jauh kemampuan model dalam menerangkan variasi variabel terikat. Nilai koefisisen determinasi berkisar antara 0 (tidak ada relasi) dan 1 (relasi sempurna).<sup>27</sup> Koefisisen determinasi parsial (r2) digunakan untuk mengetahui sejauh mana sumbangan dari masingmasing variabel bebas, jika variabel lainnya konstan terhadap variabel terikat. Semakin besar nilai (r2) maka semakin besar variasi sumbangan terhadap variabel terikat.

<sup>26</sup> Agung Hery, *Pengaruh Kinerja Keuangan Terhadap Perubahan Harga Saham Pada Perusahaan Perbankan Yang Terdaftar Di Bursa Efek Indonesia*, Skripsi, Universitas Negeri Semarang, 2009**,** 51

<sup>27</sup> Harinaldi*, Prinsip-Prinsip Statistik Untuk Teknik Dan Sains,* (Jakarta: PT Gelora Aksara Pratama, 2005), 220

## **J. Uji Beda Independent Sample T- Test.**

Uji *independent sample t Test* digunakan untuk mengetahui apakah terdapat perbedaan antara dua kelompok sampel yang diteliti. Uji *independent sample t Test* bertujuan melihat dua sampel yang tidak berkaitan rata-rata nya berbeda. Terdapat tiga cara pengambilan keputusan menggunakan hasil perhitungan SPSS pada uji *t-test*: <sup>28</sup>

- 1. Membaca signifikasi f pada *levenes* tes, jika sigifikasi f *test* kurang dari probabilitas > 0,05 maka data homogen (varian sama). Jika probabilitas < 0,05 maka data tidak homogen ( varian berbeda).
- 2. Melihat nilai t dan signifikasi t, jika nilai dari uji f *levenes test* homogen maka menggunakan nilai t dan signifikasi t pada *equal variance assumed* (jika diasumsikan varian sama) dan jika *levenes test* tidak homogen maka menggunakan nilai t dan signifikasi t pada *equal variance not assumed* (jika diasumsikan semua varian berbeda).
- 3. Melihat data tabel group statistik, melihat *mean* antar sampel kemudian dapat dibandingkan hasilnya.

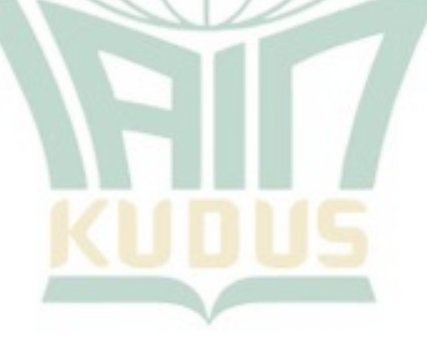

Imam Ghozali, Aplikasi Analisi Multivariate Dengan Program IBM SPSS 21 Update PLS Regresi, (Semarang: Badan Penerbit Universitas Diponegoro, 2013), 61-66